EDI

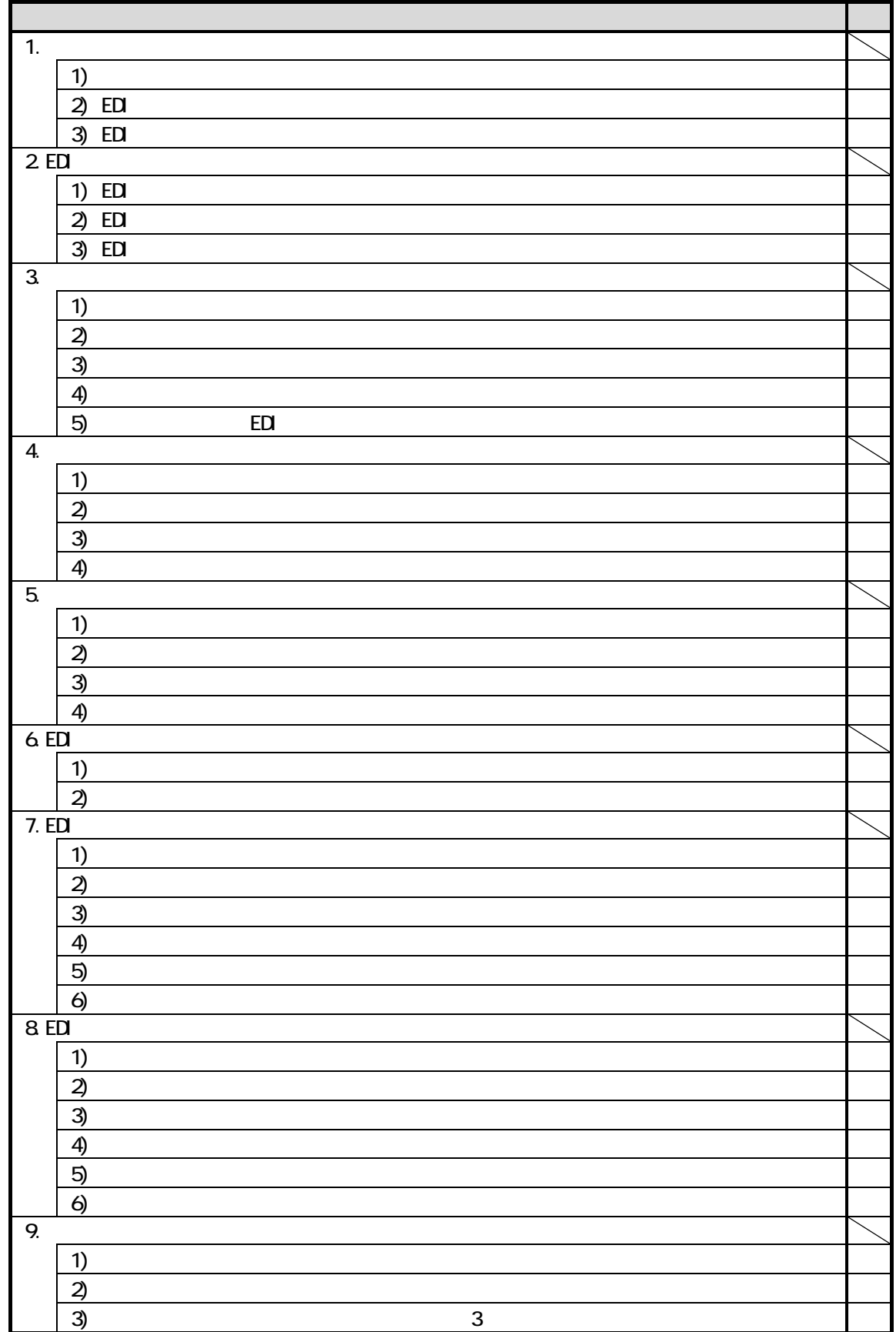